# **0 Einleitung**

Felder sind die grundlegenden Größen der Elektrodynamik. Elektromagnetische Felder  $\vec{E}(\vec{r},t)$  und  $\vec{B}(\vec{r},t)$  werden durch die Kraft  $\vec{F}$ definiert, die sie auf eine Ladung *q* ausüben.

$$
\vec{F} = q \cdot \vec{E}(\vec{r}, t) + q \cdot \frac{\vec{v}}{c} \times \vec{B}(\vec{r}, t)
$$

(Gaußsches Meßsystem)

*r* r - Ortsvektor

 $\vec{v}$  - Geschwindigkeit der Ladung

*c* - Lichtgeschwindigkeit

Die Bewegungsgleichungen für Felder heißen Feldgleichungen. Sie sind partielle Differentialgleichungen, die das raumzeitliche Verhalten der Felder bestimmen. Die Feldgleichungen des elektromagnetischen Feldes sind die **Maxwellgleichungen:** 

$$
div\vec{E} = 4\pi\rho \qquad rot\vec{E} + \frac{1}{c}\frac{\partial\vec{B}}{\partial t} = 0
$$

$$
div\vec{B} = 0 \qquad rot\vec{B} - \frac{1}{c}\frac{\partial\vec{E}}{\partial t} = \frac{4\pi}{c}\vec{j}
$$

Die Ladungsdichte  $\rho(\vec{r},t)$  und die Stromdichte  $\vec{j}(\vec{r},t)$  sind die Quellen des Feldes.

Die Maxwellgleichungen beschreiben Naturgesetze (und sind streng genommen nicht aus first principles ableitbar). Die Vereinigung der Beschreibung elektrischer und magnetischer Phänomene in den Maxwellgleichungen ist eine Leistung, die auch mit vereinheitlichte Theorie benannt wird.

Im statischen Falle reduzieren sich die Maxwellgleichungen und zerfallen zu

$$
div\vec{E} = 4\pi\rho \qquad rot\vec{E} = 0
$$
  

$$
div\vec{B} = 0 \qquad rot\vec{B} = \frac{4\pi}{c}\vec{j}
$$

# **1 Mathematische Vorbetrachtungen**

### **1.1 Skalare, Vektoren**

Wir betrachten Größen und deren Veränderliche im Raum (und in der Zeit). Diese lassen sich zweckmäßig durch Skalare oder Vektoren darstellen

*Skalar*: Größe, die durch reelle Zahlen ausgedrückt werden können (z.B. Masse, Ladung, Temperatur,…) *Vektor*: Größe, die durch eine Zahl und eine Richtung im Raum charakterisiert ist (z.B. Geschwindigkeit, Beschleunigung, Kraft, elektrische Feldstärke,…) (hier allgemein  $\vec{u}$  genannt) ⎟ ⎟ ⎟ ⎠ ⎞  $\overline{a}$  $\begin{array}{c} \hline \end{array}$  $\overline{a}$ ⎝  $\sqrt{2}$ = *z y x u u u u* r *x z y u* 

Spezielle Vektoren: Einheitsvektor – Länge 1, Nullvektor – Länge 0

#### **Operationen**

Multiplikation von Vektor mit Skalar: 
$$
a \cdot \vec{u} = a \cdot \begin{pmatrix} u_1 \\ u_2 \\ u_3 \end{pmatrix} = \begin{pmatrix} a \cdot u_1 \\ a \cdot u_2 \\ a \cdot u_3 \end{pmatrix}
$$

Darstellung:  $\vec{u} = u_1 \cdot \vec{e}_1 + u_2 \cdot \vec{e}_2 + u_3 \cdot \vec{e}_3$ mit  $\vec{e}_1, \vec{e}_2, \vec{e}_3$  drei linear unabhängige Vektoren Speziell kartesiches Koordinatensystem: rechtshändiges System rechtwinklig aufeinander stehender Einheitsvektoren (auch  $\vec{i}, \vec{j}, \vec{k}$ )

#### Multiplikation von Vektoren

1. Skalarprodukt (ergibt ein Skalar):  $\vec{a} \cdot \vec{b} = |a| \cdot |b| \cdot \cos \varphi$  mit  $0 \le \varphi \le \pi$ , für den von den Vektoren eingeschlossenen Winkel

2. Vektorprodukt:  $\vec{a} \times \vec{b}$  – der Vektor der Länge  $|a| \cdot |b| \cdot \sin \varphi$ , der auf  $\vec{a}$  und  $\vec{b}$  $\frac{1}{r}$  senkrecht steht, so dass  $\vec{a}$ ,  $\vec{b}$ r und  $\vec{a} \times \vec{b}$  ein rechtshändiges System bilden.

Eigenschaffen: 
$$
\vec{a} \cdot \vec{b} = \vec{b} \cdot \vec{a} \qquad \vec{a} \times \vec{b} = -(\vec{b} \times \vec{a})
$$

$$
\vec{a} \times \vec{b} = (a_y b_z - a_z b_y) \vec{i} + (a_z b_x - a_x b_z) \vec{j} + (a_x b_y - a_y b_x) \vec{k}
$$

$$
= \begin{vmatrix} \vec{i} & \vec{j} & \vec{k} \\ a_x & a_y & a_z \\ b_x & b_y & b_z \end{vmatrix}
$$
Länge des Vektors  $\vec{a}$ :  $|\vec{a}| = \sqrt{a^2} = \sqrt{a_x^2 + a_y^2 + a_z^2}$ 

#### **Gradient, Divergenz, Rotation**

Seien hier *a* ein skalares Feld und 
$$
\vec{u} = \begin{pmatrix} u_x \\ u_y \\ u_z \end{pmatrix}
$$
ein Vektorfeld sowie  $\vec{i} = \begin{pmatrix} 1 \\ 0 \\ 0 \end{pmatrix}$ ,  $\vec{j} = \begin{pmatrix} 0 \\ 1 \\ 0 \end{pmatrix}$ ,  $\vec{k} = \begin{pmatrix} 0 \\ 0 \\ 1 \end{pmatrix}$ 

Der **Gradient** eines Skalarfeldes ist ein Vektor:  $\overline{\phantom{a}}$ ⎟ ⎟ ⎟ ⎟ ⎟ ⎠ ⎞  $\vert$  $\mathsf I$  $\overline{\phantom{a}}$  $\overline{\phantom{a}}$  $\mathsf I$  $\mathsf I$ ⎝  $\sqrt{2}$ ∂ ∂ ∂ ∂ ∂ ∂  $+\frac{\partial a}{\partial z}\vec{k} =$ ∂  $+\frac{\hat{c}}{2}$ ∂  $=\frac{\partial}{\partial x}$ *z a y a x a k z*  $\vec{j} + \frac{\partial a}{\partial}$ *y*  $\vec{i} + \frac{\partial a}{\partial a}$ *x*  $\text{grad } a = \frac{\partial a}{\partial} \vec{i} + \frac{\partial a}{\partial} \vec{j} + \frac{\partial a}{\partial} \vec{k}$ 

> Das totale Differential von *a* ist:  $da = (\text{grad } a) d\vec{r} = -\frac{\partial a}{\partial x} dx + \frac{\partial a}{\partial y} dy + \frac{\partial a}{\partial z} dz$ *z*  $dy + \frac{\partial a}{\partial x}$ *y*  $dx + \frac{\partial a}{\partial x}$ *x*  $da = (grad a)d\vec{r} = \frac{\partial a}{\partial r}$ ∂  $+\frac{\partial}{\partial}$ ∂  $+\frac{\hat{c}}{2}$ ∂  $=\left(\text{grad }a\right)d\vec{r}=\frac{\hat{c}}{2}$ Speziell gilt: wenn  $c = const.$ , dann grad $c = 0$

Die **Divergenz** eines Vektorfeldes ist ein Skalar: *z u y u x*  $\vec{u} = \frac{\partial u_x}{\partial x} + \frac{\partial u_y}{\partial x} + \frac{\partial u_z}{\partial x}$ ∂  $+\frac{\hat{c}}{}$ ∂ ∂ + ∂  $\operatorname{div} \vec{u} = \frac{\partial}{\partial u}$ Gilt in einem Gebiet:  $div \vec{u} = 0$ , dann ist das Gebiet *quellenfrei*  $div \vec{u} > 0$ , dann ist dort eine *Quelle*  $div \vec{u}$  < 0, dann ist dort eine *Senke*.

Die **Rotation** eines Vektorfeldes ist wieder ein Vektor und ein Maß für die Wirbelstärke.

$$
\text{rot } \vec{u} = \left( \frac{\partial u_z}{\partial y} - \frac{\partial u_y}{\partial z} \right) \vec{i} + \left( \frac{\partial u_x}{\partial z} - \frac{\partial u_z}{\partial x} \right) \vec{j} + \left( \frac{\partial u_y}{\partial x} - \frac{\partial u_x}{\partial y} \right) \vec{k}
$$
\n
$$
= \begin{vmatrix} \vec{i} & \vec{j} & \vec{k} \\ \frac{\partial}{\partial x} & \frac{\partial}{\partial y} & \frac{\partial}{\partial z} \\ u_x & u_y & u_z \end{vmatrix}
$$

Rechenregeln: grad  $c \cdot a = c \cdot \text{grad } a$  $\text{grad}(a_1 + a_2) = \text{grad}\,a_1 + \text{grad}\,a_2$  $grad(\vec{u}_1 \cdot \vec{u}_2) = (\vec{u}_1 \text{ grad})\vec{u}_2 + (\vec{u}_2 \text{ grad})\vec{u}_1 + \vec{u}_1 \times \text{rot } \vec{u}_2 + \vec{u}_2 \times \text{rot } \vec{u}_1$ 

> $div \vec{c} = 0$ ,  $div(c \cdot \vec{u}) = c \cdot div \vec{u}$  $\text{div}(\vec{u}_1 + \vec{u}_2) = \text{div}\,\vec{u}_1 + \text{div}\,\vec{u}_2$  $div a \cdot \vec{u} = a \cdot div \vec{u} + \vec{u} \cdot grad a$  $\operatorname{div}(\vec{u}_1 \times \vec{u}_2) = \vec{u}_2 \cdot \operatorname{rot} \vec{u}_1 - \vec{u}_1 \cdot \operatorname{rot} \vec{u}_2$

$$
\begin{aligned}\n\text{rot } \vec{c} &= 0 \,, \quad \text{rot} \left( c \cdot \vec{u} \right) = c \cdot \text{rot } \vec{u} \\
\text{rot} \left( \vec{u}_1 + \vec{u}_2 \right) &= \text{rot } \vec{u}_1 + \text{rot } \vec{u}_2 \\
\text{rot} \left( a \cdot \vec{u} \right) &= a \cdot \text{rot } \vec{u} + (\text{grad } a) \times \vec{u} \\
\text{rot} \left( \vec{u}_1 \times \vec{u}_2 \right) &= \left( \vec{u}_2 \cdot \text{grad} \right) \vec{u}_1 - \left( \vec{u}_1 \cdot \text{grad} \right) \vec{u}_2 + \vec{u}_1 \cdot \text{div } \vec{u}_2 - \vec{u}_2 \cdot \text{div } \vec{u}_1 \\
\text{rot } \text{grad } a &= 0 \\
\text{div } \text{rot } \vec{u} &= 0\n\end{aligned}
$$

Gradient und Divergenz lassen sich auch einfacher mit dem **Nabla-Operator** schreiben.

$$
\nabla = \frac{\partial}{\partial x}\vec{i} + \frac{\partial}{\partial y}\vec{j} + \frac{\partial}{\partial z}\vec{k}
$$

Ein weiterer Operator ist der Laplace-Operator:

$$
\Delta a = \text{div grad } a = \frac{\partial^2 a}{\partial x^2} + \frac{\partial^2 a}{\partial y^2} + \frac{\partial^2 a}{\partial z^2}
$$

$$
\Delta \vec{u} = \text{grad div } \vec{u} - \text{rot rot } \vec{u} = \frac{\partial^2 \vec{u}}{\partial x^2} + \frac{\partial^2 \vec{u}}{\partial y^2} + \frac{\partial^2 \vec{u}}{\partial z^2}
$$

Regeln:  $\nabla a = \text{grad } a$ 

$$
\nabla \vec{u} = \text{div } \vec{u}
$$

$$
\nabla \times \vec{u} = \text{rot } \vec{u}
$$

$$
\nabla (\nabla a) = \Delta a
$$

$$
(\nabla \nabla) \vec{u} = \Delta \vec{u}
$$

Nablakalkül zur Berechnung zusammengesetzter Ausdrücke:

- 1. Ausdruck als formales Produkt mit ∇ schreiben.
- 2. Linearkombinationen formal ausmultiplizieren.
- 3. Anwendung des Nabla-Operators gemäß Produktregel:  $(XY) = \nabla \left( \stackrel{\downarrow}{X} Y \right) + \nabla \left( X \stackrel{\downarrow}{Y} \right)$  und  $\left(\begin{array}{c} \downarrow \\ X \ Y \end{array}\right) + \nabla \left($ ⎝  $\nabla(XY) = \nabla \left( \begin{array}{c} \downarrow \\ X \end{array} Y \right) + \nabla \left( \begin{array}{c} \downarrow \\ X \end{array} Y \right)$  und  $\nabla(X \times Y) = \nabla \left( \begin{array}{c} \downarrow \\ X \times Y \end{array} \right) + \nabla \left( \begin{array}{c} \downarrow \\ X \times Y \end{array} \right)$ ⎠  $\left(X \times Y\right)$  $\left(\begin{array}{c} \downarrow \\ X \times Y \end{array}\right) + \nabla \left(X \times$ ⎝  $\nabla(X\times Y)=\nabla\left(\begin{array}{c}\downarrow\\ X\times Y\end{array}\right)+\nabla\left(X\times Y\right)$
- 4. Ausdrücke mit Pfeil gemäß den Regeln der Vektoralgebra derart umformen, daß rechts von ∇ nur noch Größen mit Pfeil stehen.
- 5. Ausdrücke mit ∇ rückumwandeln zu grad, div und rot.

### **1.2 Gerichtetes Flächenelement**

Eine Fläche im Raum ist durch zwei Parameter (hier *u* und *v*) darstellbar

$$
F = \{\vec{r}(u, v); u, v \in D\}
$$

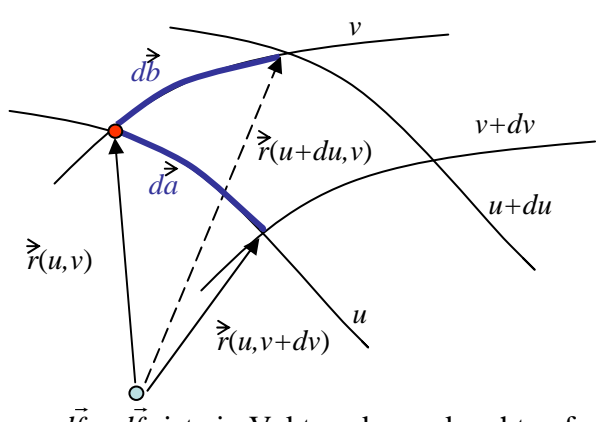

Jedes Flächenelement bekommt eine Orientierung: *fd* . *fd* ist ein Vektor, der senkrecht auf dem Flächenelement steht. Bei Oberflächen eines Raumbereiches (z.B. Kugel) zeigt *fd*  $\vec{r}$ vereinbarungsgemäß nach außen.

Es gilt:  $d\vec{f} = d\vec{a} \times d\vec{b}$ 

$$
d\vec{a} = \vec{r}(u, v + dv) - \vec{r}(u, v) \approx \frac{\partial \vec{r}}{\partial v} dv
$$

$$
d\vec{b} = \vec{r}(u + du, v) - \vec{r}(u, v) \approx \frac{\partial \vec{r}}{\partial u} du
$$
  
Daher: 
$$
d\vec{f} = \left(\frac{\partial \vec{r}}{\partial x} \times \frac{\partial \vec{r}}{\partial u}\right) du dv
$$

*u*

∂

⎠

*v*

∂

⎝

Abbruch Taylorreihe nach 1. Glied

Daher:  $df = \frac{\partial F}{\partial x} \times \frac{\partial F}{\partial y} du dv$ 

Die Vektoren *u*  $\vec{r}_u = \frac{\partial \vec{r}}{\partial u}$  und *v*  $\vec{r}_v = \frac{\partial \vec{r}}{\partial v}$  spannen eine Ebene auf, die im Punkt  $\vec{r}(u, v)$  tangential zur Fläche F orientiert ist (Tangentialebene). Sie hat die Flächennormale

$$
\vec{n}(\vec{r}) = \frac{\vec{r}_v \times \vec{r}_u}{|\vec{r}_v \times \vec{r}_u|}
$$

Für das Flächenelement gilt dann:  $d\vec{f} = df \cdot \vec{n}(\vec{r})$ 

## **1.3 Koordinatensysteme: kartesische, Kugel- und Zylinderkoordinaten**

**Kartesisches Koordinatensystem**  $(x, y, z)$ 

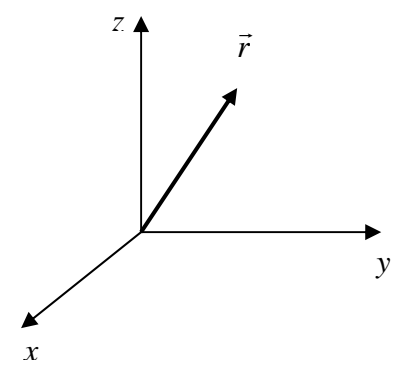

rechtshändiges System aus senkrecht stehenden Einheitsvektoren  $\vec{i}$ ,  $\vec{j}$ ,  $\vec{k}$  oder  $\hat{e}_x, \hat{e}_y, \hat{e}_z$ 

Gradient in kartesischen Koordinaten: *grad*  $a = \frac{\partial a}{\partial x} \hat{e}_x + \frac{\partial a}{\partial y} \hat{e}_y + \frac{\partial a}{\partial z} \hat{e}_z$  $\hat{e}_v + \frac{\partial a}{\partial x}$ *y*  $\hat{e}_x + \frac{\partial a}{\partial x}$  $\text{grad } a = \frac{\partial a}{\partial x} \hat{e}_x + \frac{\partial a}{\partial y} \hat{e}_y + \frac{\partial a}{\partial z} \hat{e}$ ∂  $+\frac{\partial}{\partial}$ ∂  $=\frac{\partial}{\partial x}$ 

### **Kugelkoordinaten**  $(r, \varphi, \vartheta)$

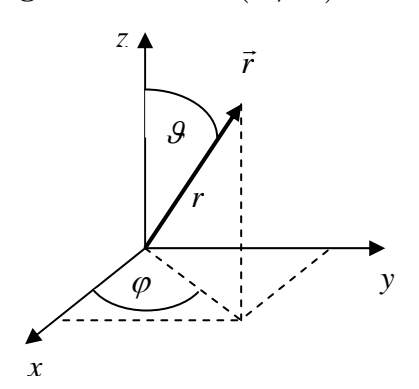

Transformationsgleichungen:  
\n
$$
x = r \cos \varphi \sin \vartheta
$$
  
\n $y = r \sin \varphi \sin \vartheta$   
\n $z = r \cos \vartheta$ 

Gradient in Kugelkoordinaten: grad  $a = \frac{\partial a}{\partial r}\hat{e}_r + \frac{1}{r\sin\theta}\frac{\partial a}{\partial \varphi}\hat{e}_{\varphi} + \frac{1}{r}\frac{\partial a}{\partial \theta}\hat{e}_{\varphi}$ *r*  $\overset{a}{-\hat{e}}$ *r e r*  $\text{grad } a = \frac{\partial a}{\partial r} \hat{e}_r + \frac{1}{r \sin \theta} \frac{\partial a}{\partial \varphi} \hat{e}_\varphi + \frac{1}{r} \frac{\partial a}{\partial \theta} \hat{e}_\theta$ ∂  $+\frac{1}{\sqrt{2}}$ ∂  $=\frac{\partial}{\partial x}$ für ein zentralsymmetrisches Feld gilt: grad $a(r) = a'(r)$ *r*  $a(r) = a'(r) \cdot \frac{\bar{r}}{r}$  $\vec{r}$  $\operatorname{grad} a(r) = a'(r)$ .

### **Zylinderkoordinaten**  $(\rho, \varphi, h)$

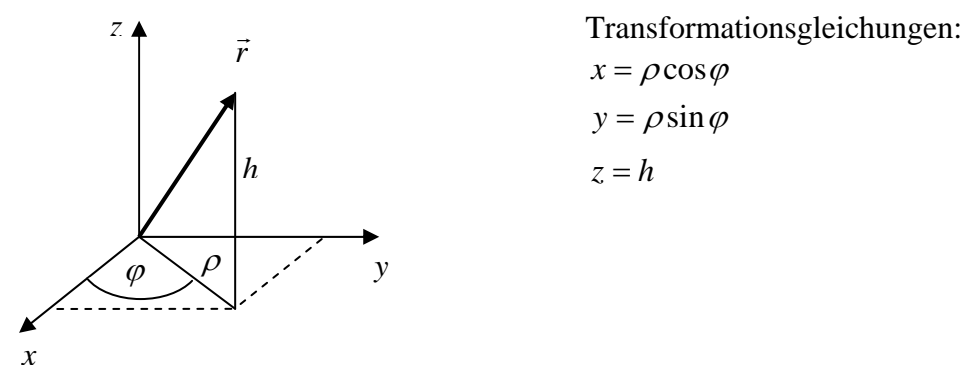

Gradient in Zylinderkoordinaten:  $\text{grad } a = \frac{\partial a}{\partial \rho} \hat{e}_{\rho} + \frac{1}{\rho} \frac{\partial a}{\partial \phi} \hat{e}_{\phi} + \frac{\partial a}{\partial h} \hat{e}_{h}$  $\text{grad } a = \frac{\partial a}{\partial \rho} \hat{e}_{\rho} + \frac{1}{\rho} \frac{\partial a}{\partial \varphi} \hat{e}_{\varphi} + \frac{\partial a}{\partial h} \hat{e}$ ∂  $+\frac{1}{2}$  $=\frac{\partial a}{\partial \rho}\hat{e}_{\rho} + \frac{1}{\rho}\frac{\partial a}{\partial \varphi}\hat{e}_{\varphi}$ 

#### **1.4 Integralsätze**

*Gaußscher Satz*: ∫∫ ⋅=

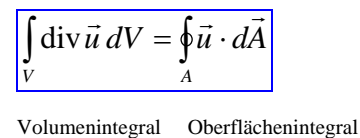

 $A = A(V)$  ist hier der glatte Rand des Volumens *V*.

Anschauliche Erklärung: das Volumen umschließt die Quelle div  $\vec{u}$ . Alles, was in *V* produziert wird, muss über *A* abfließen. Beweis benutzt infinitesimal kleine Teilvolumina.

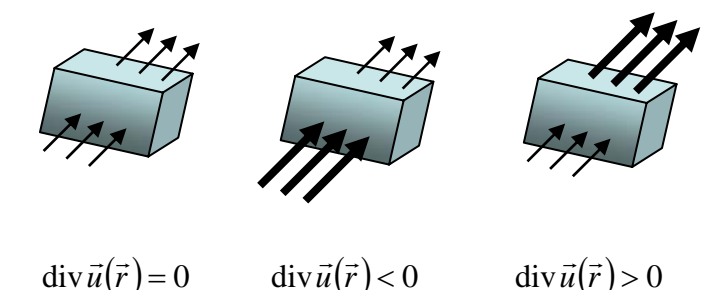

Herleitung über eine Definition der Divergenz:

$$
\operatorname{div} \vec{u}(\vec{r}) = \lim_{\Delta V \to 0} \frac{1}{\Delta V} \oint_{\Delta A} \vec{u} \cdot d\vec{A}
$$

Das Skalarprodukt *ū ⋅ dA* wird über die Oberfläche eines kleinen Volumenelements aufsummiert.

Integration über *V* ergibt den Gaußschen Satz.

Stokesscher Satz: ∫∫

$$
\int_{A} \text{rot } \vec{u} \, d\vec{A} = \oint_{C} \vec{u} \cdot d\vec{r}
$$

Flächenintegral Kreisintegral bzw. Wegintegral

 $C = C(A)$  ist hier der glatte Rand der Fläche *A*.

Man kann sich die Beziehung veranschaulichen anhand einer Komponente des Vektorfeldes in Richtung eines beliebigen Einheitsvektors  $\vec{n}$ .

$$
\vec{n} \cdot \text{rot } \vec{u}(\vec{r}) = \lim_{\Delta A \to 0} \frac{1}{\Delta A} \oint_C \vec{u} \cdot d\vec{r} \quad \text{mit } \vec{n} = \frac{\Delta \vec{A}}{\Delta A}
$$

*Δ* $\vec{A}$ ||Δ $\vec{n}$ : über den Rand Δ*C* der Fläche *A* wird das Skalarprodukt  $\vec{u} \cdot d\vec{r}$  aufsummiert.

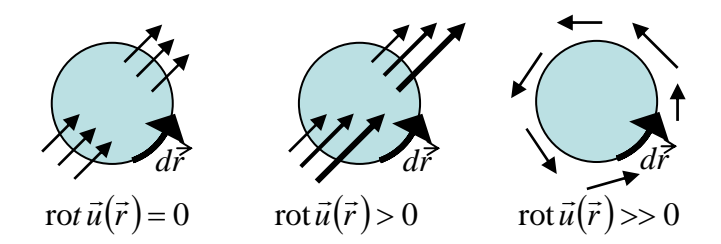

## **Greensche Sätze**

Wir betrachten zwei beliebige skalare Funktionen  $a(\vec{r})$  und  $b(\vec{r})$ . Daraus bilden wir zwei Vektorfelder  $\vec{u}_1 = a(\nabla b)$  und  $\vec{u}_2 = b(\nabla a)$ . Auf diese Vektorfelder wenden wir den Gaußschen Satz an und erhalten

(1) 
$$
\int_{V} ((\nabla a) \cdot (\nabla b) + a \Delta b) dV = \oint_{V} a(\nabla b) \cdot d\vec{A}
$$

(2) 
$$
\int_{V}^{V} ((\nabla b) \cdot (\nabla a) + b \Delta a) dV = \oint_{A} b(\nabla a) \cdot d\vec{A}
$$

1. Greenscher Satz (in versch. Formen)

Subtrahieren wir (2) von (1), dann erhalten wir

$$
\int\limits_V (a\Delta b - b\Delta a) \cdot dV = \oint\limits_A (a(\nabla b) - b(\nabla a)) \cdot d\vec{A}
$$
 2. Greenscher Satz